# Study Latest Brain[dump2go 70-573 Practice Exam Question](http://www.mcitpdump.com/?p=3385)s From Today Pass 70-573 Easily! (51-60)

### **MICROSOFT NEWS: 70-573 Exam Questions has been Updated Today! Get Latest 70-573 VCE and 70-573 PDF Instantly! Welcome to Download the Newest Braindump2go 70-573 VE&70-573 PDF Dumps:**

http://www.braindump2go.com/70-573.html (285 Q&As) Microsoft Official Exam Center New Released 70-573 Dumps Questions, Many New Questions added into it! Braindump2go Offer Free Sample Questions and Answers for Download Now! Visit Our Webiste, get the new updated Questions then pass Microsoft 70-573 at the first try! Exam Code: 70-573Exam Name: TS: Microsoft SharePoint 2010, Application DevelopmentCertification Provider: MicrosoftCorresponding Certifications: MCPD, MCPD: SharePoint Developer 2010, MCTS, MCTS: Microsoft SharePoint 2010, Application Development70-573 Dumps,70-573 Latest Dumps,70-573 Dumps PDF,70-573 Study Guide,70-573 Book,70-573 Certification,70-573 Study Material,70-573 Exam Questions,70-573 Training kit,70-573 eBook,70-573 Exam Prep,70-573 Braindump,70-573 Practice Exam,70-573 Practice

Test,70-573 Practice Questions,70-573 Preparation Material,70-573 Preparation Guidency: Microsoft SharePoint 2010, Application Developn

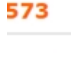

Q&As

Questions and Answers: 285

Updated: Dec 1, 2015

PDF DEMO

\$120.00 \$99.99

**O** CHECK OUT

#### Product Description Exam Number/Code: 70-573

#### Exam Number/Code: 70-573

"TS: Microsoft SharePoint 2010, Application Development", also kno Microsoft Certification. With the complete collection of questions and has assembled to take you through 285 Q&As to your 70-573 Exam exam resources, you will cover every field and category in Microsoft for your successful Microsoft Certification

#### **Free Demo Download**

Braindump2go offers free demo for 70-573 exam (TS: Microsoft Sha Development). You can check out the interface, question quality and exams before you decide to buy it.

Printable PDF **Premium VCE + VCE Simulator** 

 QUESTION 51You are running a default installation of Microsoft Visual Studio 2010. You have a user control named Control.ascx.You need to convert the user control to a Web Part that will be hosted in a Microsoft SharePoint Server 2010 farm. The Web Part must be packaged as a sandboxed solution.What should you do? A. Create a new Web Part and reuse the code from the existing MyControl.ascx file.B. Import the user control into a new Visual Web Part and use the existing MyControl.ascx file.C. Modify the SafeControls section of the web.config file.D. Copy the Control.ascx file to the ControlTemplates folder. Answer: A Explanation:MNEMONIC RULE: "Create a new Web Part" Since you already have a user control, you don't need to create a Visual Web Part (by dragging-and-dropping user controls from the Toolbox). QUESTION 52You create a Web Part that updates a list.You need to ensure that users can use the Web Part to update the list, regardless of the users' permissions to the list.What should you use in the Web Part? A. the SPSecurity.AuthenticationMode propertyB. the SPSecurity.CatchAccessDeniedException propertyC. the SPSecurity.RunWithElevatedPrivileges methodD. the SPSecurity.SetApplicationCredentialKey method Answer: C Explanation:MNEMONIC RULE: "regardless of permissions = RunWithElevatedPrivileges"SPSecurity.RunWithElevatedPrivileges Methodhttp://msdn.microsoft.com/en-us/library/microsoft.sharepoint.spsecurity.runwithelevatedprivileges.aspx QUESTION 53You are creating two Web Parts named WPMaster and WPDetails.You need to ensure that when an item is selected from WPMaster, the details of the item are displayed in WPDetails. This must occur without requiring WPDetails to retrieve the existing item from the data source.What should you implement in WPMaster? A. IWebActionableB. IWebPartTableC. IListProviderD. IWebP[artRow Answer: D QUESTION 54You have a SharePoint site collection. The default master page for the](http://msdn.microsoft.com/en-us/library/microsoft.sharepoint.spsecurity.runwithelevatedprivileges.aspx) site collection displays a navigation bar on the left side of the page. You create a custom content page. You need to hide the navigation bar on only the custom content page. What should you do? A. On the default master page, remove the ContentPlaceHolder control that has the ID PlaceHolderLeftNavBar.B. On the default master page, set the Visible attribute to False in the ContentPlaceHolder control that has the ID PlaceHolderLeftNavBar.C. Add an empty Content control to the custom content page and set the ContentPlaceHolderID attribute to PlaceHolderLeftNavBar.D. Add a Content control to the custom content page, set the ContentPlaceHolderID attribute toPlaceHolderLeftNavBar, and set the Visible attribute to False. Answer: CExplanation: MNEMONIC RULE: "Empty Content control"Share Pointers: Using a Page Layout to Hide the Left Navigation

### http://www.sdtimes.com/SHA[RE\\_POINTERS\\_USING\\_A\\_PAGE\\_LAYOUT\\_TO\\_HIDE\\_THE\\_](http://www.mcitpdump.com/?p=3385)LEFT\_NAVIGATION/

By\_Ryan\_Keller/33596 QUESTION 55You have a SharePoint site. The current master page of the site is v4.master.You create a custom master page named MyMasterPage.master.You deploy the master page to /\_catalogs/masterpage/.You need to apply the custom master page to only the content pages of the site.What should you do? A. Rename the custom master page as v4.master and [overwrite /\\_catalogs/mast](http://www.sdtimes.com/)erpage/v4.master.B. Rename the custom master page as v4.master and overwrite 14TEMPLATEGLOBALv4.master.C. Set the MasterUrl property and CustomMasterUrl property of the site to

/\_catalogs/masterpage/MyMasterPage.master.D. In the @Page directive of each page layout, set the MasterPageFile attribute to /\_catalogs/masterpage/MyMasterPage.master. Answer: CExplanation:MNEMONIC RULE: "MasterUrl and CustomMasterUrl"At runtime, the value in this property replaces the ~masterurl/default.master token in content pages.SPWeb.MasterUrl Property http://msdn.microsoft.com/en-us/library/microsoft.sharepoint.spweb.masterurl.aspxAt runtime, the value in this property replaces the ~masterurl/custom.master token in content pages.SPWeb.CustomMasterUrl Property

http://msdn.microsoft.com/en-us/library/microsoft.sharepoint.spweb.custommasterurl.aspx QUESTION 56You create a Feature [named Feature1. Feature1 is activated in a SharePoint site. You create a Web Part th](http://msdn.microsoft.com/en-us/library/microsoft.sharepoint.spweb.masterurl.aspx)at contains the following code.- Dim site As New SPSite("http://intranet/site1")- Dim web As SPWeb = site.OpenWeb()- Dim feature As SPFeatureDefinition = SPFarm.Local.FeatureDefinitions("Feature1")You need to modify the Web Part to activate Feature1 in Site1 only. Which code segment should you add to the Web Part? A. site.Features.Add(feature.Id)B.

site.WebApplication.WebService.Features.Add(feature.Id)C. web.Features.Add(feature.Id)D.

web.Site.We[bApplication.WebServ](http://intranet/site1"))ice.Features.Add(feature.Id) Answer: CExplanation:MNEMONIC RULE: "add feature to http://intranet/site1" This question is confusing, site object is a SharePoint site collection with http://intranet/site1 beingthe root site (or root web) of this collection. The statement "activate Feature1 in Site1 only" makes it unclear how to treat "Site1" -as a site collection or asa root web.However, the second sentence of this question states: "Feature 1 is activated in SharePoint site". Well,SPWeb class represents SharePoint website. That's why I picked Answer C, and you are free to disagree with me. It is possible [that Answer A is the](http://intranet/site1") correct one for this question. QUESTION 57Using Microsoft Visual Stu[dio 2010, you create](http://intranet/site1) a custom workflow action named WF1 that copies the content of a document library to another document library.WF1 is used in a Microsoft SharePoint Designer reusable workflow.You need to ensure that the workflow action can be deployed to multiple sites.Where should you define the workflow action? A. the ReplicatorActivity activityB. the Elements.xml fileC. the WF1.actions fileD. the SPPersistedObject object Answer: BExplanation:MNEMONIC RULE: "Elements.xml"Sandboxed workflow activities in SharePoint 2010http://www.wictorwilen.se/Post/Sandboxed-workflow-activities-in-SharePoint-2010.aspx QUESTION 58You have a SharePoint list named Assets that contains 1,000,000 items. The list contains a column named Urgent. Approximately 100 items have a value of True in their Urgent column. You use the following line of code to retrieve the Assets list.SPList assetsList = currentUeb.Lists ["assets"];You need to retrieve all of the items in the list that have a value of True in their Urgent column.You must retri[eve the items in the minimum amount of time.What should you do? A. Iterate through th](http://www.wictorwilen.se/Post/Sandboxed-workflow-activities-in-SharePoint-2010.aspx)e assetsList .Fields collection.B. Call assetsLists. Getltems and specify theSPQuery parameter.C. Call assetsList. Items.GetDataTable ( ) and retrieve DataRowCollection .D. Iterate through the assetsList .Items collection. Answer: BExplanation:MNEMONIC RULE: "SPQuery for minimum time"SPQuery Classhttp://msdn.microsoft.com/en-us/library/microsoft.sharepoint.spquery.aspxSpquery in Sharepoint 2010-Tutorialhttp://www.learningsharepoint.com/2010/07/18/spquery-in-sharepoint-2010-tutorial/ QUESTION 59You need to create a Web Part that creates a copy of the out-of-the-box Contribute permission level. Which code segment should you implement in the Web Part? A. SPRoleDefinition myRole = new SPRoleDefinition(); myRole.Name = "Contribute"; SPContext.Current.Web.Role[Definitions.Add\(myRole\);B. SPRoleDefinition myRole = new](http://msdn.microsoft.com/en-us/library/microsoft.sharepoint.spquery.aspx) SPRoleDefini[tion\(SPContext.Current.Web.RoleDefinitions\["Contribute"\]\);myRole.Name = "MyC](http://www.learningsharepoint.com/2010/07/18/spquery-in-sharepoint-2010-tutorial/)ontribute"; SPContext.Current.Web.RoleDefinitions.Add(myRole);C. SPRoleDefinition myRole = new SPRoleDefinition(SPContext.Current.Web.RoleDefinitions["MyContribute"]);myRole.Description = "Contribute"; SPContext.Current.Web.RoleDefinitions.Add(myRole);D. SPRoleDefinition myRole = new SPRoleDefinition(SPContext.Current.Web.RoleDefinitions["MyContribute"]);myRole.Name = "Contribute"; SPContext.Current.Web.RoleDefinitions.Add(myRole); Answer: BExplanation:MNEMONIC RULE: "RoleDefinitions("Contribute")" QUESTION 60You plan to develop a Web Part that displays a SharePoint list.The Web Part will verify the list permissions when users access by using the web.CurrentUser. DoesUserHavePermissions method.You need to ensure that when users do not have permissions to the list, the Web Part displays the company's logo.Which code segment should you add to the Web Part? A. RunWithElevatedPrivilegesB. web.AllowUnsafeUpdates= true;C. web.CurrentUser.RequireRequestToken

= false;D. web.ValidateFormDigest(); Answer: AExplanation:MNEMONIC RULE: "DoesUserHavePermissions =

RunWithElevatedPrivileges"Y[ou need to elevate your privileges to check on current user's permi](http://www.mcitpdump.com/?p=3385)ssions.DoesUserHavePermissions? http://www.shannonbray.com/2010/01/doesuserhavepermissions.html Braindump2go 100% Guarantees all the 70-573 285q are Real Exam Questions & Answers from Microsoft Official certification exams.We also provides long free updation for 70-573 Exam Dumps: 1 Year Free Updates - Downloaded Automatically on your computer to ensure you get updated pool of questions. [Braindump2go trys best to make you feel confident in passing 70-573](http://www.shannonbray.com/2010/01/doesuserhavepermissions.html) Certifications Exam!

## TS: Microsoft SharePoint 2010, Application Dev

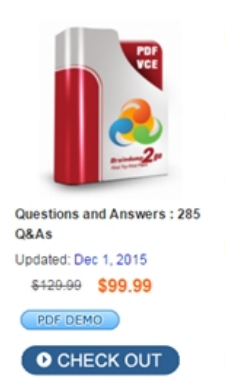

573

**Product Description Exam Number/Code** 

#### Exam Number/Code: 70-573

"TS: Microsoft SharePoint 2010, Application Developme Microsoft Certification. With the complete collection of gu has assembled to take you through 285 Q&As to your 70 exam resources, you will cover every field and category for your successful Microsoft Certification.

#### **Free Demo Download**

Braindump2go offers free demo for 70-573 exam (TS: M Development). You can check out the interface, question exams before you decide to buy it.

Printable PDF Premium VCE + VCE Simu

FREE DOWNLOAD: NEW UPDATED 70-573 PDF Dumps & 70-573 VCE Dumps from Braindump2go: http://www.braindump2go.com/70-573.html (285 Q&A)